Big love show 2013

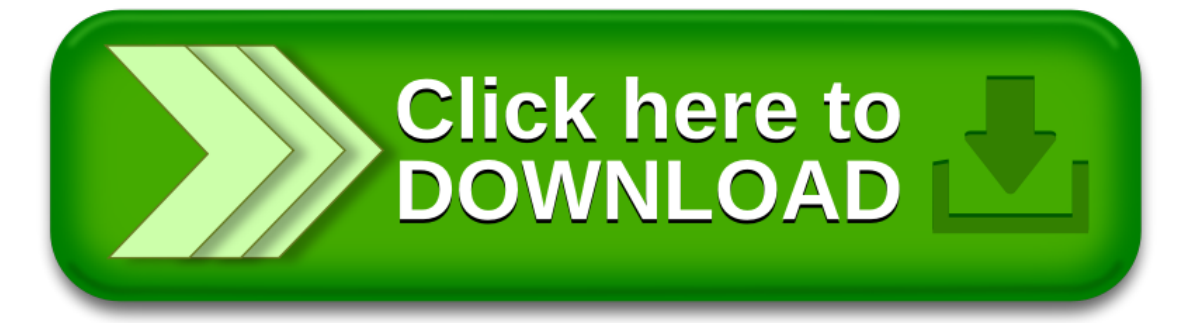